# Ver.2021-08-22 K-16444

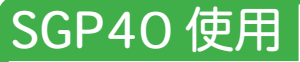

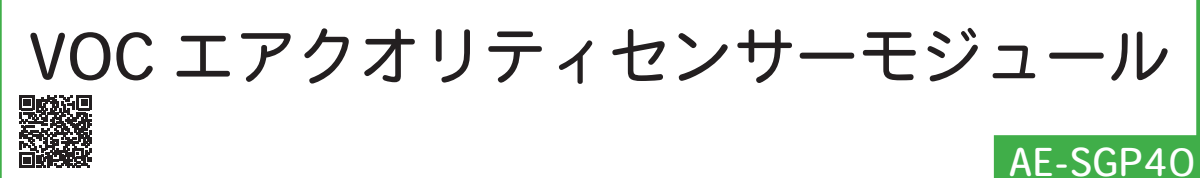

## 主な仕様

VOC エアクオリティセンサー SGP40 を使用したモジュールです。メーカー公表のインデックスデータと湿度センサ(別 売)を併用することで容易に空気環境測定ができます。I2C レベルコンバーターとレギュレーターを搭載しており 3.3V と 5V どちらで使用できます。ピンヘッダに加えて STEMMA/Qwiic 互換の JST SH コネクタを搭載しました。

・使用 IC:SGP40

回路図

- 電源入力: V<sub>IN</sub>=3.3V~5.5V
- I<sup>2</sup>C 入出力範囲 : 3.3V~5.0V
- ・ピン仕様:2.54mm ピッチ6P、または JST SH コネクタ 4P(STEMMA/Qwiic 互換)
- ・モジュール寸法:21.0 × 16.0mm、ランド穴径 1.1mm

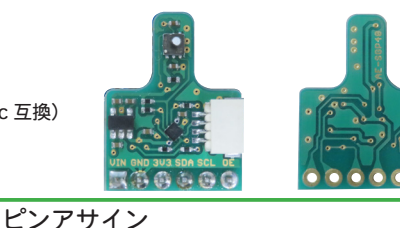

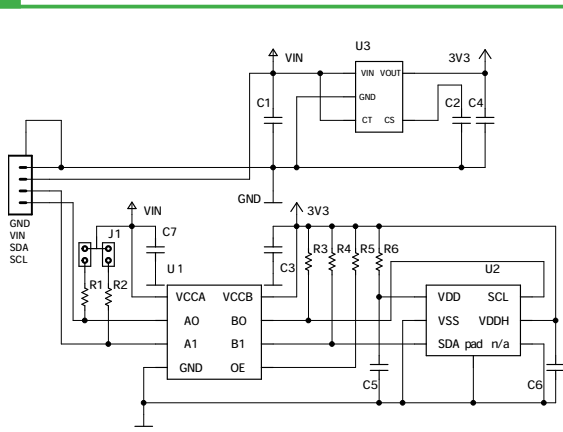

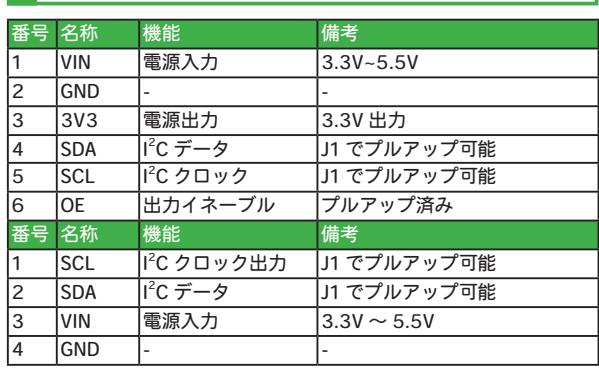

寸法図

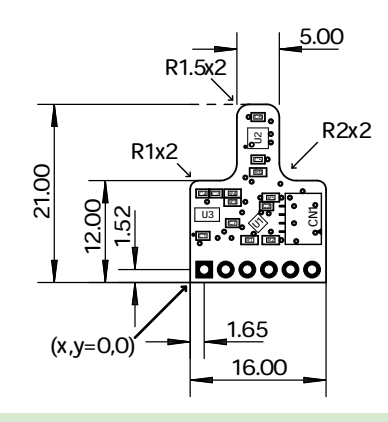

弊社通販サイトの本商品に関するページはこちらです。 https://akizukidenshi.com/catalog/g/gK-16444/

㈱秋月電子通商

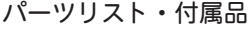

#### ■パーツリスト

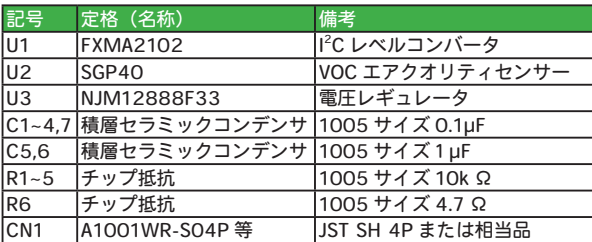

#### ■その他付属品

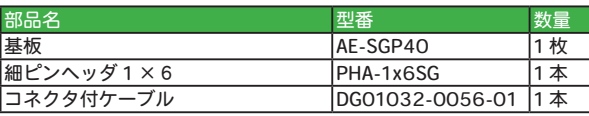

※使用部品は変更となる場合が御座います。ご了承下さい。

単位:mm

### 動作確認

配線には付属のコネクタ付きケーブルを使用します。コ ネクタが付いている方を AE-SGP40 モジュールに、もう一 方をマイコンボード等にそれぞれ接続します。ピンアサイ ンは赤色がプラス(3.3V ~ 5.0V)、黒色がマイナス(グラ ウンド)、青色が SDA(I<sup>2</sup>C データ)、黄色が SCL(I<sup>2</sup>C クロッ ク)となっています。

配線を終えましたら、I<sup>2</sup>C バスのテストを行い、ハード ウェアに問題が無いか確認します。ここでは Arduino UNO を使用します。

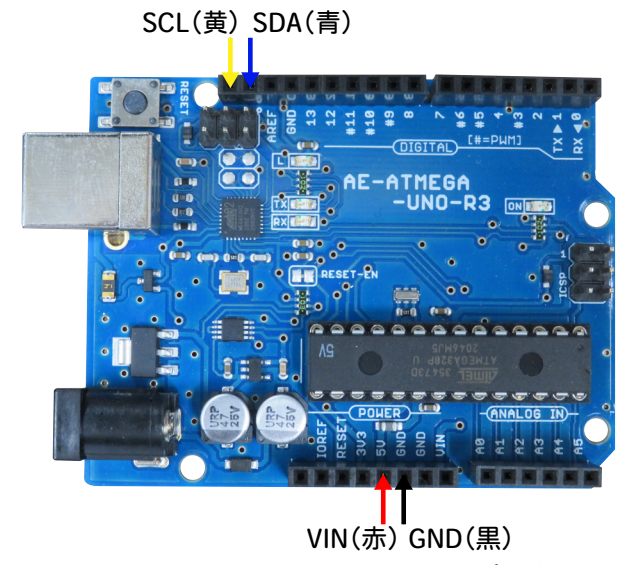

上図の様に配線し、動作確認用スケッチ(プログラム) を実行します。SGP40 の I<sup>2</sup>C アドレス (0x59) が Arduino IDE のシリアルモニタ(メニューの " ツール→シリアルモ

ニタ")に出力されていれば動作は正常です。うまく認識 されない場合は、配線の見直しをしてください。改善され ない場合は、他の I℃ デバイスが認識されるかお試しくだ さい。他のデバイスが認識されるのにも関わらず、本モ ジュールが認識されない場合は、モジュールの不良の可能 性があります。

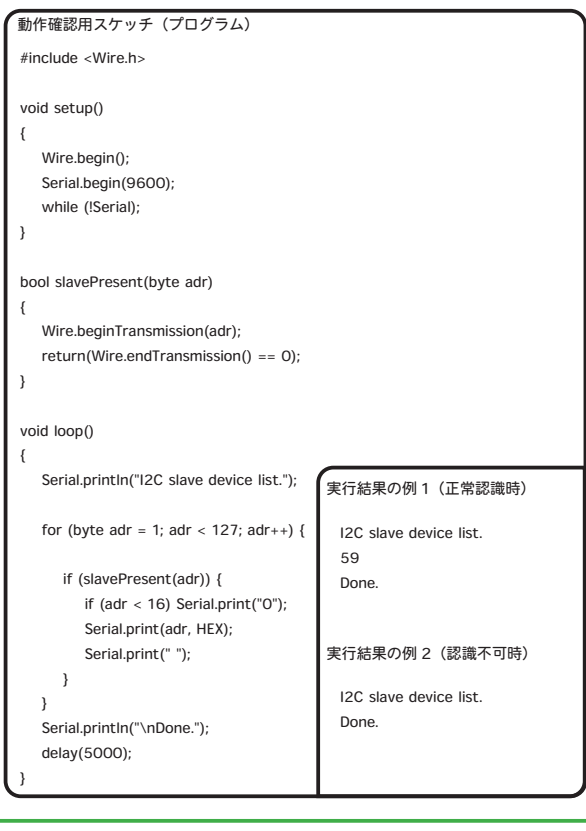

#### 製作

付属のピンヘッダをはんだ付けします。ピンヘッダはピン数の多いものが付属する場合がありますので、その際にはピ ン数に合わせて折って下さい。はんだ付けの際には基板端面側からはんだごてを当てるようにし、ランド上部のピンアサ イン印字(レジスト開口部)とブリッジ差せないよう注意して下さい。

#### 裏面ジャンパー

裏面のジャンパーは I'C の入出力をプルアップをする場合にはんだを盛ってショートさせます (出荷時未接続)。ピン ヘッダのはんだ付けと同様に「J1」の印字にブリッジさせないよう注意して下さい。

## ライブラリ・サンプルソース

ライブラリとサンプルソースは Adafruit 社製 Adafruit SGP40 Air Quality Sensor(通販コード M-16364)用のものが使用 可能です。外部に湿度センサ(SHT31 など)を併用する事でより高精度の測定が可能になります。上記ライブラリ、サ ンプルコードにより ArduinoIDE、CircuitPython、Python での開発が可能です。

詳細な資料は弊社通販サイトに掲載されています。